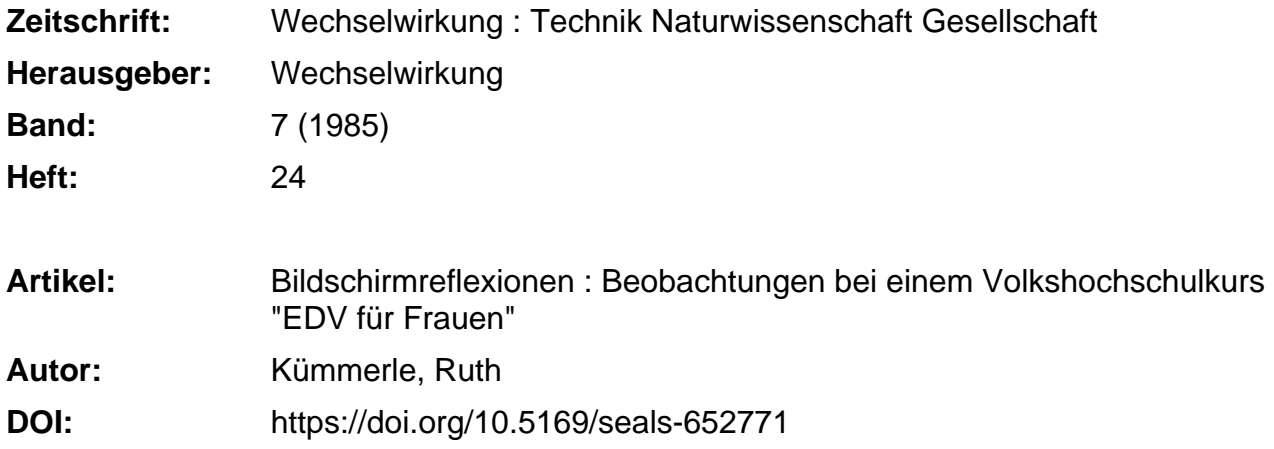

## **Nutzungsbedingungen**

Die ETH-Bibliothek ist die Anbieterin der digitalisierten Zeitschriften. Sie besitzt keine Urheberrechte an den Zeitschriften und ist nicht verantwortlich für deren Inhalte. Die Rechte liegen in der Regel bei den Herausgebern beziehungsweise den externen Rechteinhabern. [Siehe Rechtliche Hinweise.](https://www.e-periodica.ch/digbib/about3?lang=de)

## **Conditions d'utilisation**

L'ETH Library est le fournisseur des revues numérisées. Elle ne détient aucun droit d'auteur sur les revues et n'est pas responsable de leur contenu. En règle générale, les droits sont détenus par les éditeurs ou les détenteurs de droits externes. [Voir Informations légales.](https://www.e-periodica.ch/digbib/about3?lang=fr)

## **Terms of use**

The ETH Library is the provider of the digitised journals. It does not own any copyrights to the journals and is not responsible for their content. The rights usually lie with the publishers or the external rights holders. [See Legal notice.](https://www.e-periodica.ch/digbib/about3?lang=en)

**Download PDF:** 25.05.2025

**ETH-Bibliothek Zürich, E-Periodica, https://www.e-periodica.ch**

Ruth Kümmerle

# Bildschirmreflexionen

Beobachtungen bei einem **Volkshochschulkurs** »EDV für Frauen«

Während die einen die Entsinnlichung der Welt beklagen, Fiktion und Realität nicht mehr unterscheiden können, weil in einer allumfassenden Simulation der Bildschirm die Herrschaft angetreten hat, sind die anderen kräftig dabei, diesen Auflösungsprozeß in quantifizierbare kleinste, für das menschliche Maß nicht mehr vorstellbare Informationseinheiten immer noch weiterzutreiben.

Es scheint, daß in der Computertechnologie ein Prozeß zu seiner Vollendung treibt, der den vollständigen Sieg des Immateriellen über das Materielle zum Ziel hat. Von diesem Abstraktionsprozeß waren Frauen historisch immer ausgeschlossen ihr Part war der des Körpers —, und das erklärt vielleicht das anhaltende Desinteresse der meisten Frauen an dieser ..unsinnliehen" Technologie.

Dabei wird die Computerisiemng und Digitalisierung aller Lebensbereiche die Frauen besonders treffen:

- Die geschlechtsspezifische Arbeitsteilung wird extrem polarisiert: Derzeit stellen Männer fast ausschließlich das leitende Personal in der elektronischen Datenverarbeitung, umgekehrt erledigen Frauen ebenso fast ausschließlich die routinemäßige Dateneingabe am Bildschirm.
- 40% der Büroarbeitsplätze also meistens Frauenarbeitsplätze — sind nach Schätzungen von Siemens rationalisierbar, d.h. es steht zu befürchten, daß die bis jetzt trotz anhaltender Krise behauptete und ausgebaute Position der Frauen auf dem Arbeitsmarkt nicht länger aufrechtzuerhalten ist.

— Die mögliche Verlegung von Bildschirmarbeitsplätzen ins private Heim — obwohl bis jetzt noch kaum vorbereitet droht insbesondere Frauen wieder in die Privatheit und Isolation zu verbannen.

Angesichts dieser Zukunftsaussichten können sich Frauen keine Gleichgültigkeit mehr erlauben, auch keine pauschale Abwehrhaltung — die bei ihnen wohl verbreitetste Einstellung —, denn diese bemht meist fern jeder Kenntnis nur auf Berührungsängsten und verstärkt eher den Mythos Computer, statt ihn abzubauen.

Dieses Ziel, Berührungsängste im Umgang mit EDV abzubauen und Frauen zu ermutigen, sich dieser Technologien zu bemächtigen, verfolgte der Kurs "EDV für Frauen", der im Herbst 1984 an der VHS Tiergarten in Berlin stattfand. Die Dozentin, eine Diplominformatikerin mit langjähriger Berufserfahrung in der EDV-Anlagenberatung, vermittelte den Teilnehmerinnen ein Grundverständnis für die Funktionsweise der datenverarbeitenden Maschinen, was zumindest bei mir den Effekt einer Entmystifizierung des geheimnisvollen Computers bewirkte, so nach dem Motto "Der kann ja nur bis zwei zählen!"

Zum zweiten gab es eine Menge praktischer Hinweise für den Umgang mit den Geräten im Büro, Aufklärung über ergonomisehe Anforderungen, Arbeitnehmer(innen)rechte und konkrete Möglichkeiten, eine Verbesserung des meist miserablen Bildschirmarbeitsplatzes zu erreichen.

Das war besonders wichtig für die Teilnehmerinnen, die entweder grad von der Umstellung auf EDV/ETV (elektronische Textverarbeitung) betroffen waren oder es für die nächste Zukunft erwarteten.

Ungefähr die Hälfte der ca. 20 Kursteilnehmerinnen war auch aus genau solchen Motiven in den Kurs gekommen; fast ohne Einarbeitung gezwungen, mit Maschinen umzugehen, die sie nicht beherrschten, wollten sie das nun in ihrer Freizeit nach Feierabend nachholen.

Die andere Hälfte setzte sich aus meist arbeitslosen Frauen aus den unterschiedlichsten Bereichen zusammen, eine Lehrerin, ein paar Diplompädagoginnen, eine Tischlerin und einige schon ältere Frauen, die den Anschluß nicht verlieren wollten.

Ich selbst, arbeitslose Diplompädagogin, fand spannend, was die Frauen über ihre Erfahrungen mit Bürocomputern berichteten, und habe deshalb Interviews mit zweien von ihnen durchgeführt, die ich in Auszügen im folgenden vorstellen will:

#### Systemauswahl: Beschränkte Alternativmöglichkeiten

Frau A. ist gelernte Einzelhandelskauffrau, 1961 hat sie die Lehre abgeschlossen, hat von 1964 bis 1972 die Berufstätigkeit wegen der Geburt zweier Kinder unterbrochen und arbeitet seither ununterbrochen in der gleichen kleineren Firma, zuerst im Lager, später im Büro, nachdem sie Schreibmaschine und Steno, später sogar die Mittlere Reife in der Abendschule nachgeholt hat.

Frau A. teilt sich die Büroarbeit im Verkauf mit einer Kollegin, sie selbst schreibt hauptsächlich Rechnungen, seit einem halben Jahr mit Hilfe eines Kleincomputers. Der wurde angeschafft, nachdem vor 21/2 Jahren das Fakturiergerät kaputtging und in der Zwischenzeit 2 Jahre lang die Rechnungen auf der Schreibmaschine geschrieben werden mußten — nach Meinung von Frau A. ein unmöglicher Zustand.

Im letzten Jahr besuchte Frau A. dann mit ihrer Kollegin die Bürodata, denn sie durfte das Gerät selbst aussuchen — allerdings im Rahmen einer begrenzten vorgegebenen Summe: "Anfang des Jahres wären wir dann nochmal hei einer Firma und haben uns das angeguckt, und da lief es schon so'n bißchen auf Commodore raus des Geldes wegen. Dann waren wir nochmal bei 'ner anderen Firma, das war dann wesentlich teurer, für unsere Begriffe aber auch besser, weil die auf unsere Bedürfnisse eingegangen sind. Commodore hietet halt sein System an, und jede Sache, die Sie anders haben wollen, muß geändert werden, und das kostet eben entsprechend, und da

kein Geld da war, wurde nur das Allernotwendigste geändert. " Auch Frau B., die in einem Reisebüro arbeitet, das schon aus Tradition einer gewissen Lockerheit im Umgang mit Kollegen und Kunden verpflichtet ist, durfte bei der Auswahl des gerade neu angeschafften Computer-Systems mitbestimmen — allerdings ebenfalls im Rahmen des Vorgegebenen. Und vorgegeben war: Der Zentralcomputer ist von Honeywell Bull, denn die stellen auch für andere Reisebüros die Hardware, und das Programm wird von einem Reisebüro-Software-Anbieter speziell für die Bedürfnisse der Firma entwickelt — ohne die Beteiligung der Mitarbeiter, nur in Zusammenarbeit mit dem Verwaltungschef der Firma und einem vom Hobby-Elektroniker zum EDV-Fachmann avancierten Kollegen. Der Mitbestimmung überlassen blieb schließlich nur die dezen-

trale Ausstattung am Arbeitsplatz, Terminal und Tastatur durften aus drei vorgegebenen, den Preisvorstellungen der Firma entsprechenden Gerätetypen ausgesucht werden.

Um wenigstens diese Möglichkeit qualifiziert auszunutzen, wurde vom Betriebsrat, dem Frau B. aktiv angehört, eine Arbeitsgruppe gegründet, Info-Material der Gewerkschaft durchgearbeitet, DIN-Normen studiert, Kurse besucht, von Frau B. zum Beispiel der EDV-Kurs für Frauen.

Selbstausgesucht stehen die Geräte nun herum, eigentlich sollte schon damit gearbeitet werden, aber die Programmiemng hat sich verzögert, nur am Computer (der Auftragsannähme) sind sie schon eingesetzt.

#### Einweisung: Ins kalte Wasser geworfen

Eine richtige Einarbeitung hat bis jetzt noch nicht stattgefunden — obwohl das sogar Bestandteil einer Betriebsvereinbarung ist, die der Betriebsrat durchsetzen konnte. Aber die Einarbeitung ist Aufgabe des EDV-Kollegen, und der hat jetzt keine Zeit, die Fertigstellung des Programms geht vor.

Nur die Leute am Counter wurden eingewiesen, aber rein funktional: "Da mußte die Taste drücken, und da mußte das reinschreiben, warum das gemacht wird, wie das der Computer dann verarbeitet, was daraus wird, das weiß keiner. "

Der am Gespräch beteiligte Betriebsrat C. bezweifelt inzwisehen, daß die auf dem Papier zugesicherte qualifizierte Schulung überhaupt noch stattfindet: "Ich hab' mittlerweile so das Gefühl, daß von dem, was der Computer kann, unsere Fachleute nur 50% wissen, von den 50% sind sie nur in der Lage 25 % an uns zu vermitteln, so daß ich also da Befürchtungen habe, daß das eher auf dem Wege läuft, wie's jetzt schon läuft, daß ein paar, die sich privat auch mit Computern beschäftigen und auf dem Gebiet ganz findig sind, die das irgendwie rauskriegen und uns dann auch vermitteln, daß das also mehr so intern läuft, eher als von oben herab in Form von 'ner Lehrveranstaltung oder so . . ., aber ich glaub' auch nicht, daß das geplant ist, auf die Arbeitsweise des Computers einzugehen. uns das zu erklären . . ., das begründet auch bei vielen Leuten eine gewisse Angst davor, daß man dem so ausgeliefert ist. "

Auch Frau A. ist sehr unzufrieden mit der Art und Weise der Einarbeitung, erstens weil der Programmierer während der eh zu kurz bemessenen Einarbeitungszeit auch noch Umprogrammierungen vornahm. "Also 4 Stunden sollten das am ersten Tag erstmal sein, davon korrigierte der aber am Programm schon mindestens zwei Stunden, ich muß sagen, am ersten Tag hab' ich überhaupt nichts kapiert, nichts, nichts, da ist kaum was übriggeblieben, ich wußte nachher nicht mal, wie man das Gerät anschaltet!"

Außerdem fehlte gutes schriftliches Übungsmaterial, und der Programmierer war viel zu ungeduldig. "Er war meiner Meinung nach etwas ungehalten, daß wir das nicht so schnell kapiert haben. Ich hab's also wirklich nicht schnell kapiert. wenn ich also nichts Schriftliches habe, wo ich nachgucken kann: jetzt drücke Taste soundso, dann erhältst du das ... Das gab's einfach nicht.", Es sind keine Muster dabei, wo die einzelnen Schritte aufgeführt sind, welche Taste man wann drückt. Zum Beispiel hatten wir bei dem alten Gerät eine Rechnung und einen Lieferschein, und da waren die einzelnen Schritte drauf, das fehlte alles hier."

In der Not fertigte Frau A. sich mit Hilfe aller Kolleginnen selbst ein solches Muster aus dem Gedächtnis an. "Dann hab' ich mir also 'ne Musterrechnung gemacht, wir hatten ja Rechnungen an fingierte Kunden geschrieben, während er da war, und anhand dieser Rechnungen und wer sich erinnern konnte, wo nun was gedrückt wurde, haben wir uns das dazwischen geschrieben, a, z, und cursor, so haben wir uns also Muster für Lieferscheine, Rechnungen und das Rechnungsjournal gemacht."

Nachdem Frau A. und ihre Kollegin neben ihrer normalen weiterlaufenden Arbeit die Daten eingegeben hatten, mit roten Augen, von morgens bis abends, ging's richtig los, zunächst mit Herzklopfen und vielen Fehlern.

"Erst tippt man Rechnung ein, ein kleines r, wenn man anfängt, dann kommt die Rechnungsnummer automatisch, und dann setzt man die Anschrift, und dann fragt er, is' okay? Und man sieht vielleicht den Fehler nicht und sagt ja, dann ist es also schon gespeichert, dann ist es schon zu spät. Und dann fragt er auch nicht, ist Papier drin, det war am Anfang auch immer meine Schwierigkeit, daß ich am Anfang immer richtig Herzklopfen gekriegt hab', wenn also das Ding wieder losratterte, die Rechnungsnummer war dann weg, und drucken konnte er nicht, weil kein Papier drin war ..., dann hab' ich aufs Journal immer geschrieben, ohne Papier . . . "

### Ärger: Nichts funktioniert zufriedenstellend

Das Unangenehme ist, daß bei jedem Fehler eine Rechnungsnummer verlorengeht, die jedoch im Rechnungsjournal (das 5 Jahre aufgehoben werden muß) registriert ist.

Da der Drucker auf lose DIN-A 4-Blätter eingestellt ist, die bei jeder Rechnung neu eingelegt werden müssen, hat Frau A. vor allem anfangs öfter vergessen, Papier einzuspannen, was jedesmal neuen Schrecken verursachte. Dabei wäre es ganz einfach, den Computer so umzuprogrammieren, daß er zuerst fragt, ob

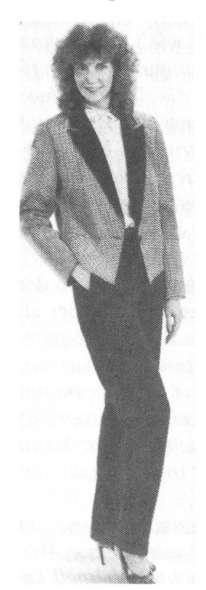

#### Sabine K., Kosmetikerin:

"Ich verstehe nun wirklich nichts vom Programmieren, trotzdem habe ich mein Geschäft voll auf EDV umgestellt. Der Autopilot von EPSON hat es mir leicht gemacht."

überhaupt Papier eingelegt ist.

Doch Umprogrammieren kostet Geld.

Die Firma bestellte stattdessen Endlospapier. Leider stellte sich heraus, daß das Endlosformat größer ist als DIN A 4, also müßte umprogrammiert werden. Doch Umprogrammieren..

Auf Anraten der Dozentin hat Frau A. inzwischen eine Liste angelegt, was sie alles schlecht findet, 7 Punkte haben sich schon angesammelt, meistens handelt es sich um Nachlässigkeiten und schwerwiegende Mängel des gekauften Standardprogramms, die Frau A. das Leben schwer machen.

Manchmal muß Frau A. der eigenen Denklogik zuwiderhandeln, so z.B. wenn der Computer zum Schluß fragt, Porto und Verpackung, ja oder nein, "dann sagt man ganz automatisch ja, natürlich, ich will ja Porto haben, ja, und dann ist es also schon falsch, dann erscheint Porto = Null auf der Rechnung, stattdessen muß ich ändern (Taste ae) drücken und dann die Portosumme eingeben . . ., dann hat man Porto zweimal auf der Rechnung, sieht natürlich nicht schön aus!"

"Und ich sehe auch nicht, was auf der Rechnung passiert, die Rechnung ist dann da im Drucker, und hier auf dem Bildschirm habe ich immer nur dieses Stück an Maske, das eine Teil, was ich gerade mache, der halbe Bildschirm bleibt immer stehen . . . ich seh' nie die ganze Rechnung auf dem Bildschirm, das hatte ich mir eigentlich auch anders vorgestellt.

Der Computer vermerkt die Rechnungsgesamtsumme erst ganz zum Schluß, und dann ist es zu spät, um z.B. Rabatt einzuräumen.

"Zum Beispiel passieren mir des öfteren Fehler, wenn der Kunde über eine gewisse Summe kauft, kriegt er Rabatt, und wenn ich das mir nicht vorher ausrechne, dann mach' ich die Rechnung, und dann seh' ich hinterher, wenn sie rauskommt, ach herrje, 110 DM, wäre Rabatt gewesen, dann muß ich das gutschreiben, ist also die nächste Rechnungsnummer weg als Gutschrift, und dann muß man nochmal das ganze von vorne anfangen. Aber es erscheint eben alles im Rechnungsjournal, eine Rechnung, eine Gutschrift und dann wieder 'ne neue Rechnung . . ., das ist mir also schon ein paarmal passiert in der Zwischenzeit, daß ich das nicht erkannt habe im vorhinein, das wird ja über eine gewisse Summe, Achtung, paß auf. Ich mein', so ein Rechengenie bin ich nicht, daß ich mir das so im vorhinein überschlagen kann, das sehe ich eigentlich auch nicht ein, warum ich das muß!"

Schwierig ist es auch, den Verkaufsbestand zu erfragen, denn der Computer summiert alles, egal, ob es ein Umtausch war, eine kostenlose Abgabe oder ein Fehler, den Frau A. verursachte und der dann als Gutschrift vermerkt ist.

Auch kann der Computer Rechnungen und Lieferscheine nicht getrennt auflisten. Doch da manche Kunden Ware auf Lieferschein bekommen und erst am Monatsende eine Rechnung, braucht Frau A. eine Liste dieser Lieferscheine. "... und das funktioniert also nicht . . . Ich kann mir die ganzen Lieferscheine zusammentragen, bloß dann nutzt mir das doch nichts, wozu brauch' ich dann so 'nen Computer, wenn ich doch wie früher alles mit der Hand zusammenstellen muß."

Auf die Frage, warum gerade dieses Programm ausgesucht wurde, antwortet Frau A.:

"Das ham die angeboten, das gehört zum Commodore dazu und damit basta. Das hätte man von vornherein gleich bei der Bestellung auflisten müssen, was man alles haben möchte, und da ja keiner 'ne Ahnung hatte bei uns - wir sind zwar hin und haben geguckt bei den Firmen, die Commodore verkaufen -, aber wir sind da doch nicht hintergestiegen, wenn man keine Ahnung hat . . . und das ist das, was ich bei uns nicht gut finde, man hätte doch vorher uns irgendwie die Möglichkeit geben können, uns zu informieren über Computer, nicht nur uns zur Bürodata schicken und sagen, nun suchen Sie sich mal ein Gerät aus, wo wir also von der Handhabung keine Ahnung haben, so ein Kurs, wie wir das jetzt machen" (sie meint den EDV-Kurs für Frauen), "das hätte mir also dermaßen viel bei der Auswahl geholfen, weil man dann schon<br>einiges gewußt hätte, wie's laufen muß.'' Frau A. hatte sich in der Firma für einen Grundkurs EDV beworben, das wurde aber abgelehnt, sie hat dann beim Arbeitsamt, bei der Gewerkschaft, bei der VHS nachgefragt, und nur zufällig entdeckte sie das Angebot der VHS Tiergarten und findet das ganz toll, nur hätte sie die Kenntnisse schon früher haben müssen.

Auf die Frage, ob sie denn nicht auf die Idee kam, bei der Gewerkschaft oder dem Betriebsrat nachzufragen, worauf bei der Anschaffung der Geräte zu achten wäre, meint sie nur ganz erstaunt: "Bin ich eigentlich gar nicht drauf gekommen, nee, da bin ich also wirklich nicht drauf gekommen, ich hatte vorher mal so 'nen Kurs von der Gewerkschaft gemacht, da wurde eben nur klar gemacht, daß ein Bildschirm eine schlechte Veränderung für einen Arbeitsplatz ist, so ungefähr lief die Sache da ab . . . nee, wär' ich eigentlich nicht auf die Idee gekommen zu fragen, nu sagt doch mal, worauf muß ich achten, na ja, sicher..."

Für Programmänderungen und Verbesserungen im nachhinein ist kein Geld da, nun muß Frau A. sehen, wie sie damit zurecht kommt, wenigstens kriegt sie inzwischen keine Herzbeklemmungen mehr wie am Anfang!

## Erfahrungen: Ängste, Gewöhnung und ein paar Vorteile

Frau A. sitzt zwischen <sup>3</sup> und 6 Stunden täglich am Bildschirm. Obwohl er richtig parallel zum Fenster steht und auch mit einer Maske entspiegelt wurde, blendet er doch noch ganz schön. Frau A. zieht deshalb keine helle Garderobe mehr an und vermeidet auch, Schmuck zu tragen. Auch hat sie das Gefühl, ihre Augen sind schlechter geworden: "Ich konnte im letzten Jahr immer noch ohne Brille gucken, aber jetzt habe ich Schwierigkeiten, ohne Brille zu lesen.'

Trotzdem hat sie sich inzwischen an das Gerät gewöhnt und findet es nicht mehr ganz so schrecklich wie am Anfang. Es hat ja auch Vorteile, sie muß nicht mehr rechnen, viele mühselige Schreibarbeit entfällt. "Früher, mit dem Abschreiben, dieses von den Karteien Abschreiben, da bin ich denn manchmal frühmorgens gekommen, vor der Arbeit, das fällt jetzt natürlich weg, und hab' das gemacht, damit ich klar kam, also stressig war das schon immer bei uns."

Andererseits fragt sie sich manchmal: "Du sitzt den ganzen Tag und arbeitest, wat haste früher gemacht, wo jetzt, wo man nicht mehr rechnen muß, auch der Tag rum ist. Ich meine, ich schreibe jetzt vielleicht mehr Rechnungen, das möcht' ich also schon sagen, aber wir ham doch früher auch unsere Arbeit gemacht/"

Dafür schreibt sie jetzt zusätzlich Briefe, und ihre Kollegen deuten schon mal an, daß sie ja jetzt, wo der Computer die Arbeit von alleine macht (!!!), doch beim Packen helfen könnte. Entlassungen sind bis jetzt nicht vorgesehen, doch die Angst ist vorhanden, besonders seit die telefonische Kundenberatung aus Rationalisierungsgründen eingeschränkt wurde.

"Das, was eigentlich Spaß gemacht hat, telefonisch annehmen, den Kunden beraten, wollen se also nicht mehr, das würde also zu sehr abhalten, ... kostet zuviel Arbeitszeit, eigentlich 'ne Sache, die mir sehr viel Spaß gemacht hat... das soll also nicht mehr sein, das soll alles schriftlich gemacht werden. Ich hab' gesagt, ich bin dann nur noch 'ne Schreibkraft."

Frau B. sieht das auch auf sich zukommen und schildert die

"Als ich meinem Freund gestern abend ein tolles Programm versprach, meinte er Champagner und ich Chip. Aber immerhin haben wir festgestellt, daß wir kompatibel sind".

Angst, "daß jeder vor sich hin an seinem Computer sitzt, die Kommunikation untereinander dann wegfällt . . . man hat nur noch Eingabefunktion."

Diese Angst ist zur Zeit jedoch zurückgedrängt, denn "im Augenblick haben wir natürlich viel Kontakt untereinander, weil's nicht läuft!"

Auch die Angst vor Entlassungen ist mit Hilfe des vom Betriebsrat durchgeboxten Sozialplans gedämpft; die Abfindungssumme bei Entlassungen wurde so hoch angesetzt, daß dies der Firma bis jetzt zu teuer gekommen wäre. Trotzdem wird mit der Einsparung von 7 Arbeitsplätzen in den nächsten 4 Jahren gerechnet.

Momentan geht's eher spielerisch zu, das gehört sogar zum Geschäft; Betriebsrat C. zeigt uns, wie man(n) diverse Spiele auf den Bildschirm holt, und kann seinen Stolz kaum verhehlen, daß er den neuen Geheimcode dafür kennt.

"Die Spiele gehören zur Hardware, die sind mitgeliefert worden . . . das ist ja nicht so, daß das irgendwelche Scherzbolde ins System gebracht haben, sondern das ist ganz knallhart da reingebracht, damit die Leute erstmal spielerisch den Umgang mit dem Ding da erlernen, das ist ganz bewußt gemacht. Die haben uns anfangs auch unheimlich locker spielen lassen, bloß irgendwann haben sie dann mal gesagt, so, jetzt ist Schluß mit Spielen, jetzt habt ihr eure Eingewöhnungsphase eigentlich hinter euch zu haben, jetzt wird gearbeitet."

"Ja, das war die Anfangszeit, da hat jedermann hier vorm Bildschirm gesessen und gespielt, es war fürchterlich, aber nur die Männer waren's komischerweise", ergänzt Frau B.